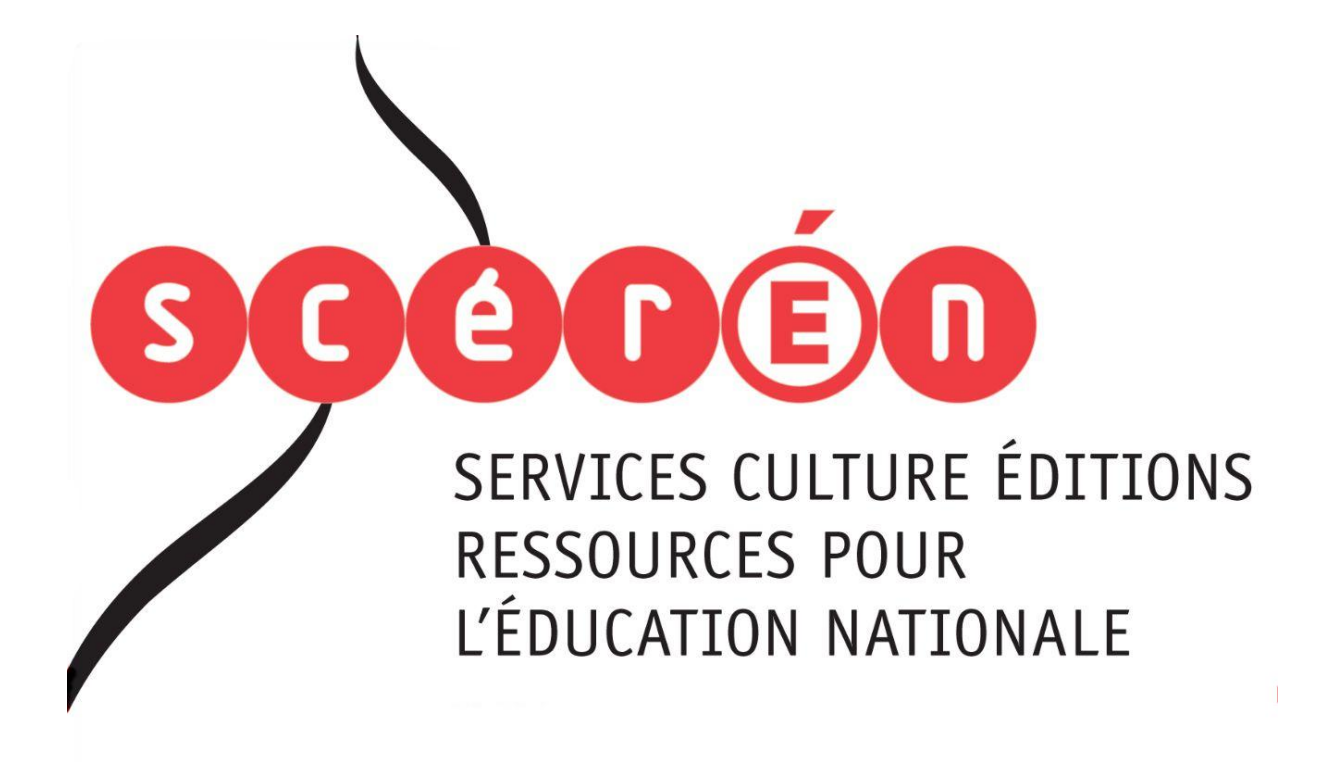

**Ce document a été numérisé par le CRDP de Montpellier pour la Base Nationale des Sujets d'Examens de l'enseignement professionnel**

Ce fichier numérique ne peut être reproduit, représenté, adapté ou traduit sans autorisation.

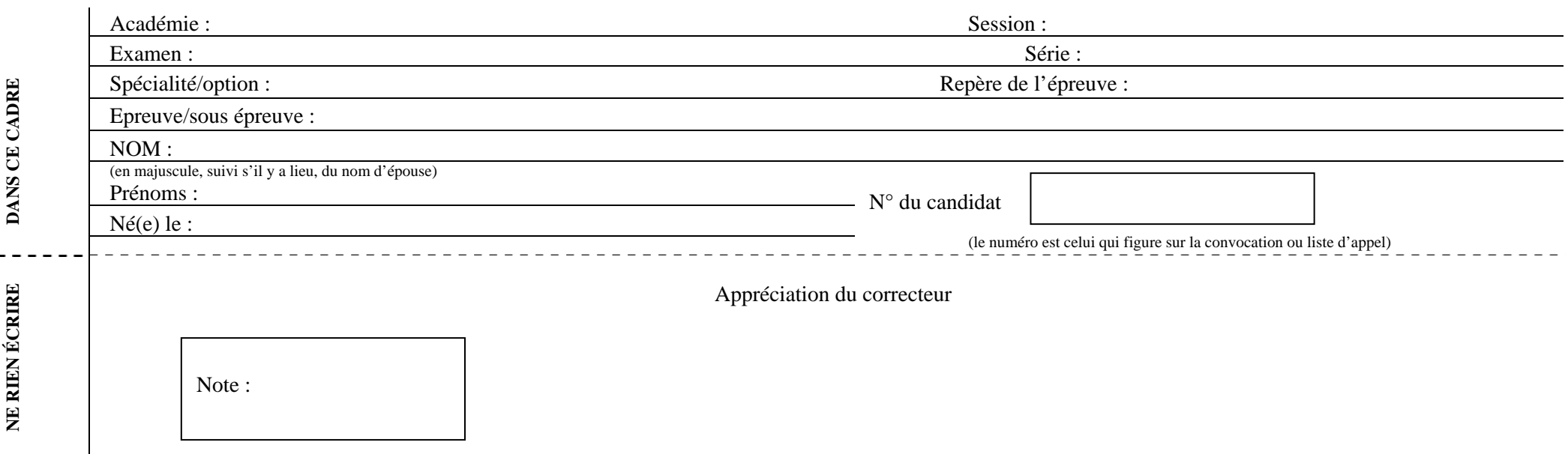

Il est interdit aux candidats de signer leur composition ou d'y mettre un signe quelconque pouvant indiquer sa provenance.

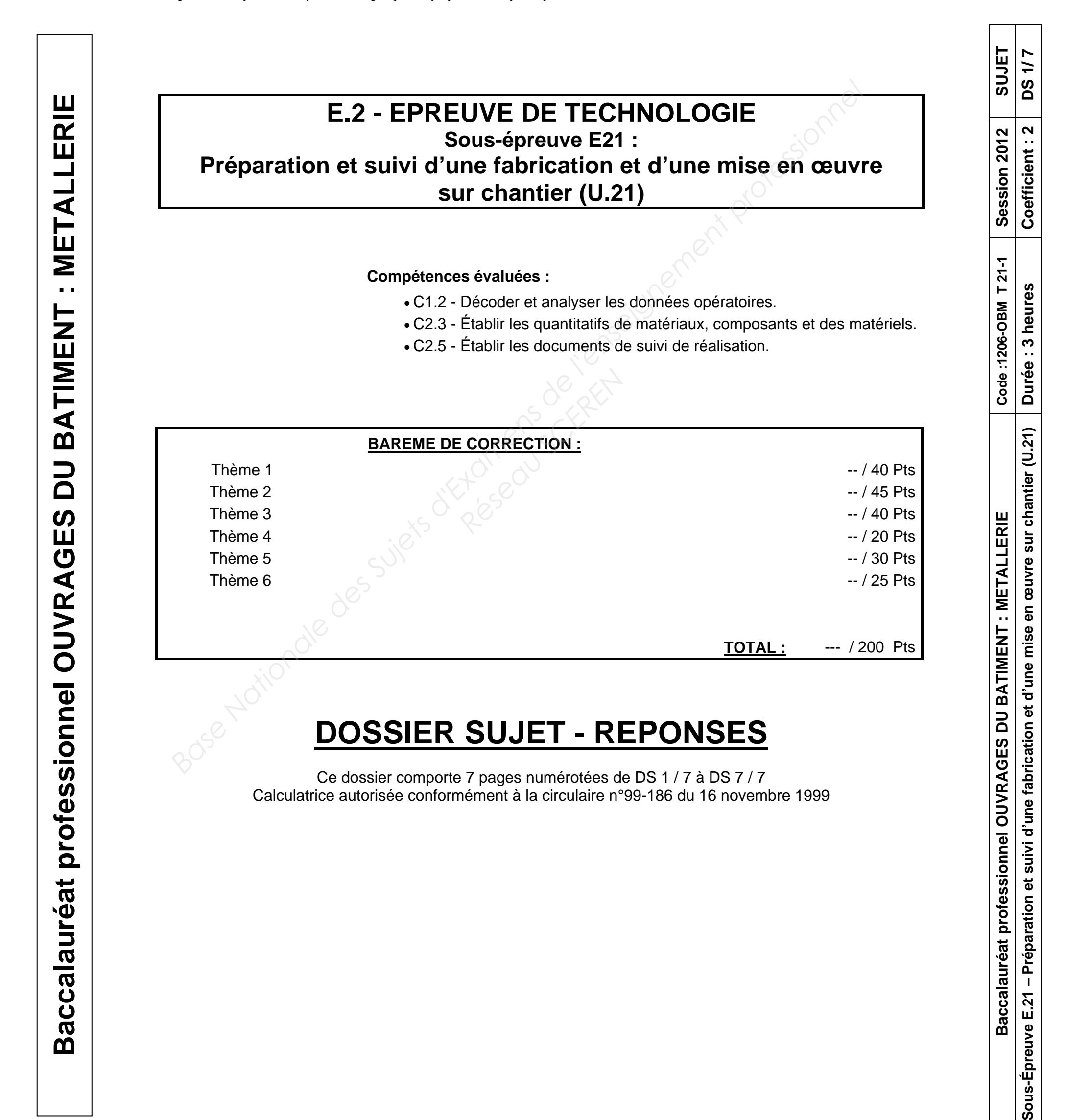

Sous-Épreuve E.21 - Préparation et suivi d

Baccalauréat professionnel

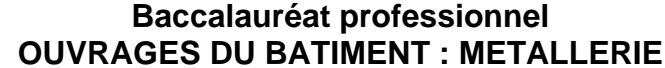

Etablir la quantité des matériels nécessaires à la réalisation du lot de métalleri **de l'ilot n° 15 bâtiment C**.

## **Thème 1 :**

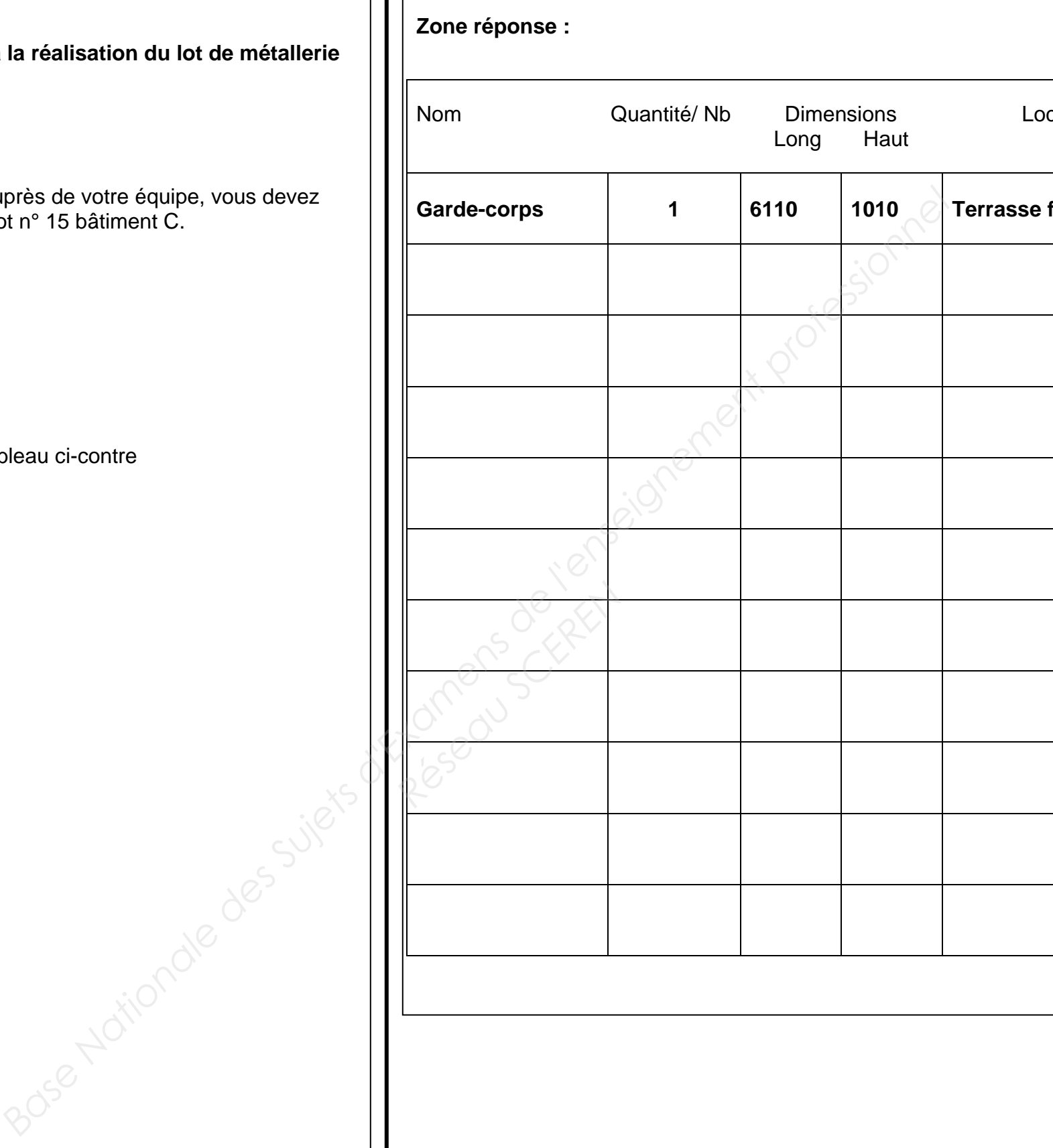

Mise en situation :

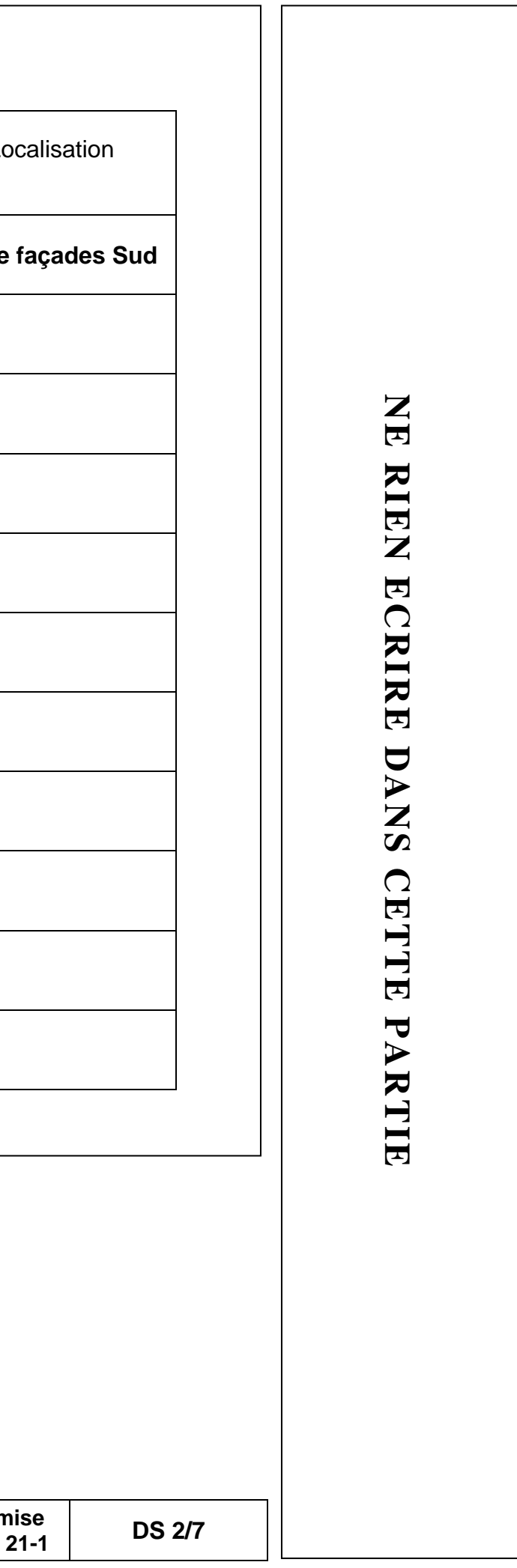

En vue de préparer la pose et répartir le travail auprès de votre équipe, vous devez localiser tous les éléments du lot métallerie de l'ilot n° 15 bâtiment C.

Vous devez :

À l'aide du CCTP (lot métallerie), compléter le tableau ci-contre

Vous disposez de :

- DT 02 / 13 à 11 / 13

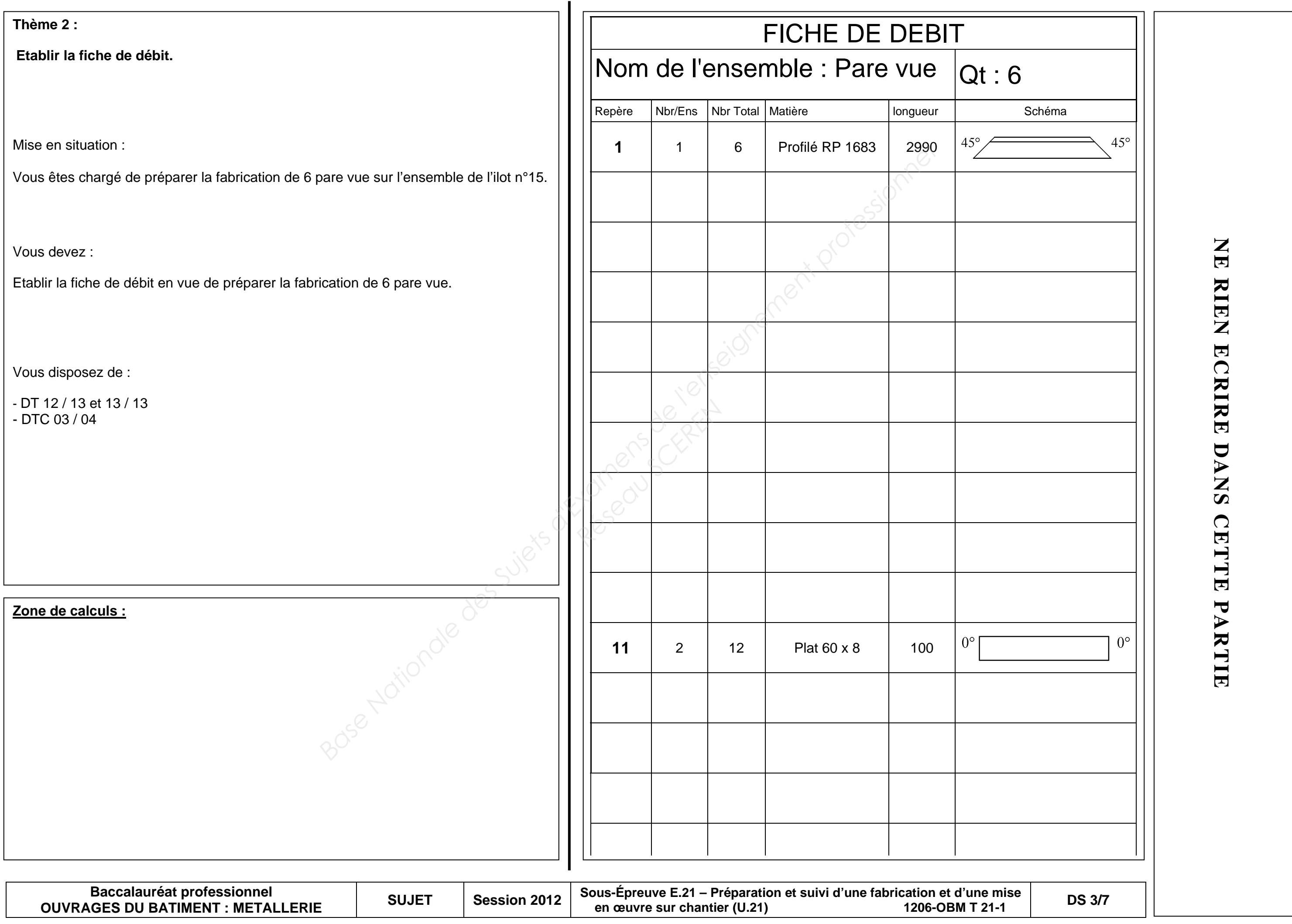

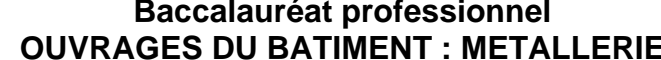

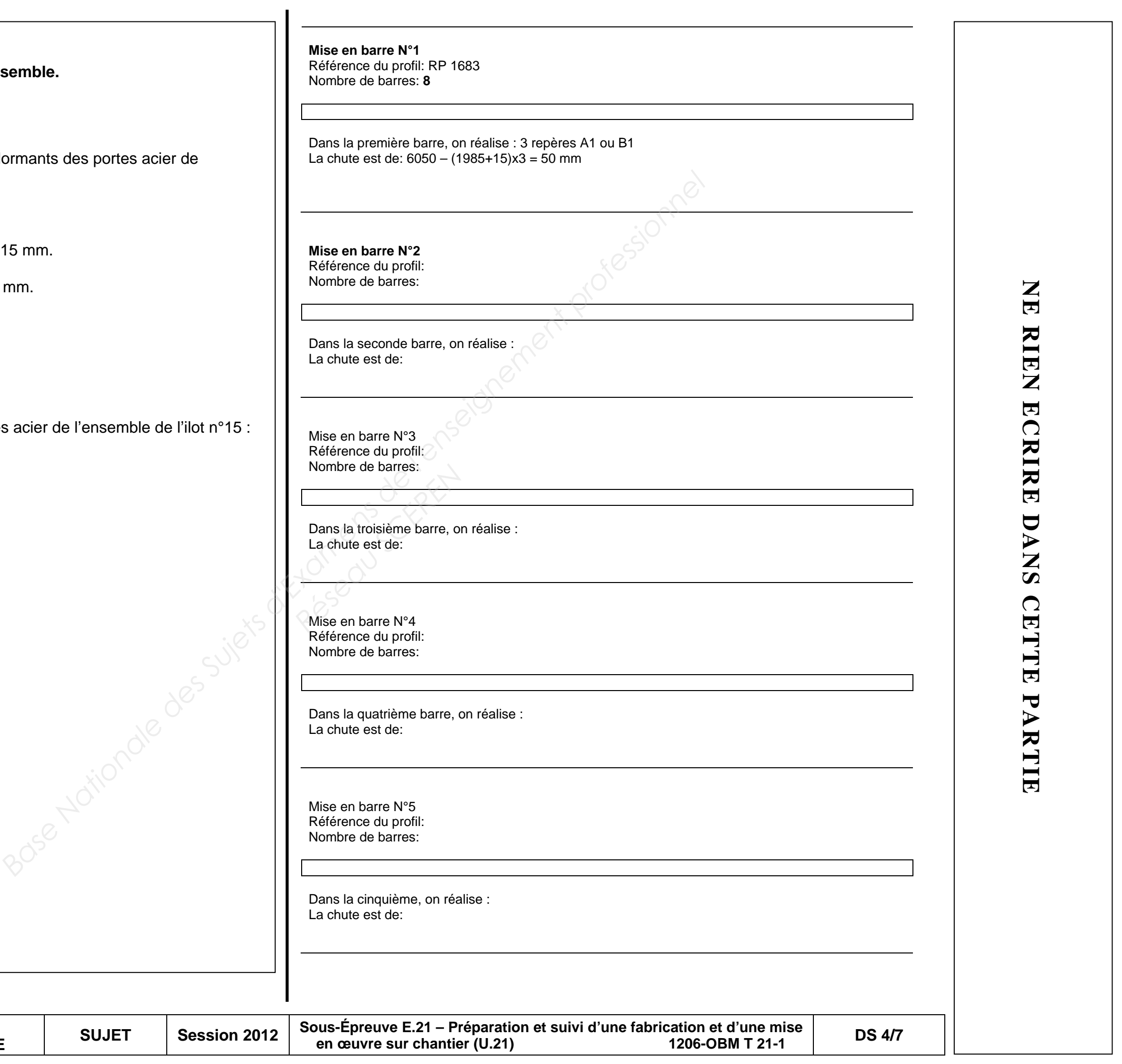

## **Thème 3 :**

Effectuer la mise en barre économique de l'enseml

Mise en situation :

Vous êtes chargé de préparer la fabrication des dormants des portes acier de l'ensemble de l'ilot n°15 : bâtiments A, B et C.

Ces profils seront débités sur une scie à ruban.

L'affranchissement et la perte à la coupe sont de 15 m

La longueur commerciale des barres est de 6050 mm.

Vous devez :

Réaliser la mise en barre des dormants des portes acier de l'ensemble de l'ilot n°15 : Bâtiments A,B,C.

Vous disposez de :

- DT 7/13

- DTC 01/04 et 02/04

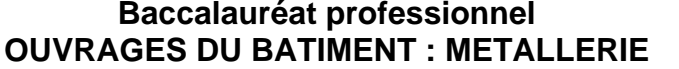

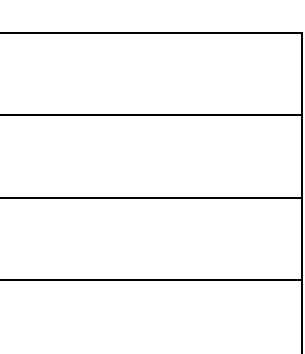

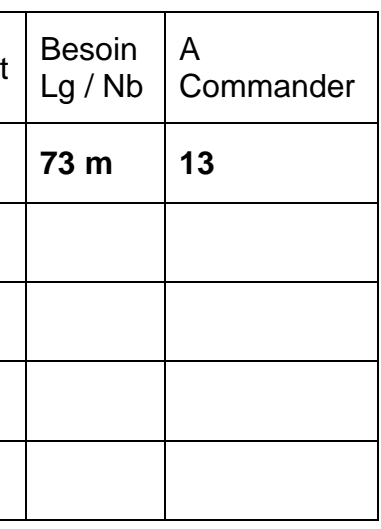

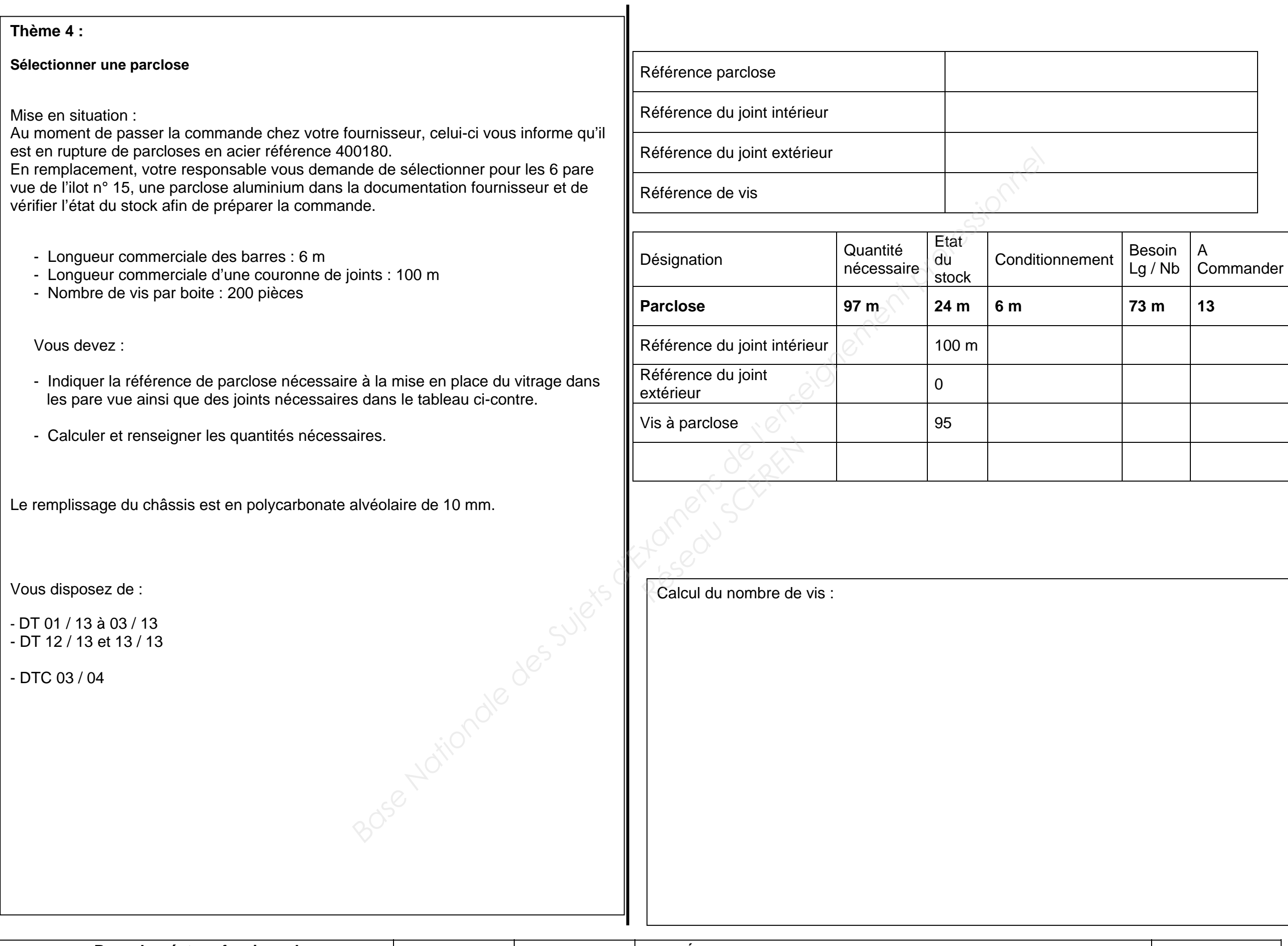

NE RIEN ECRIRE DANS CETTE ARTE **NE RIEN ECRIRE DANS CETTE PARTIE** 

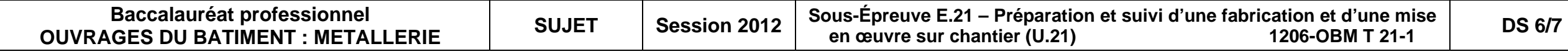

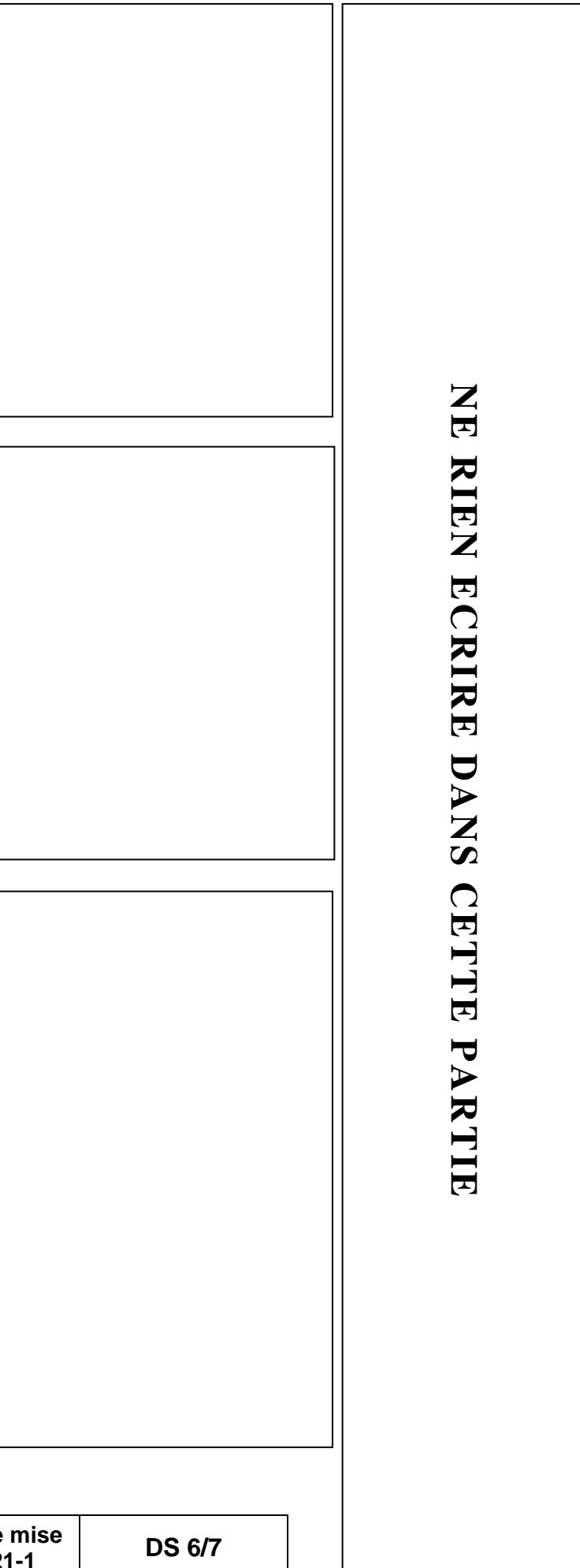

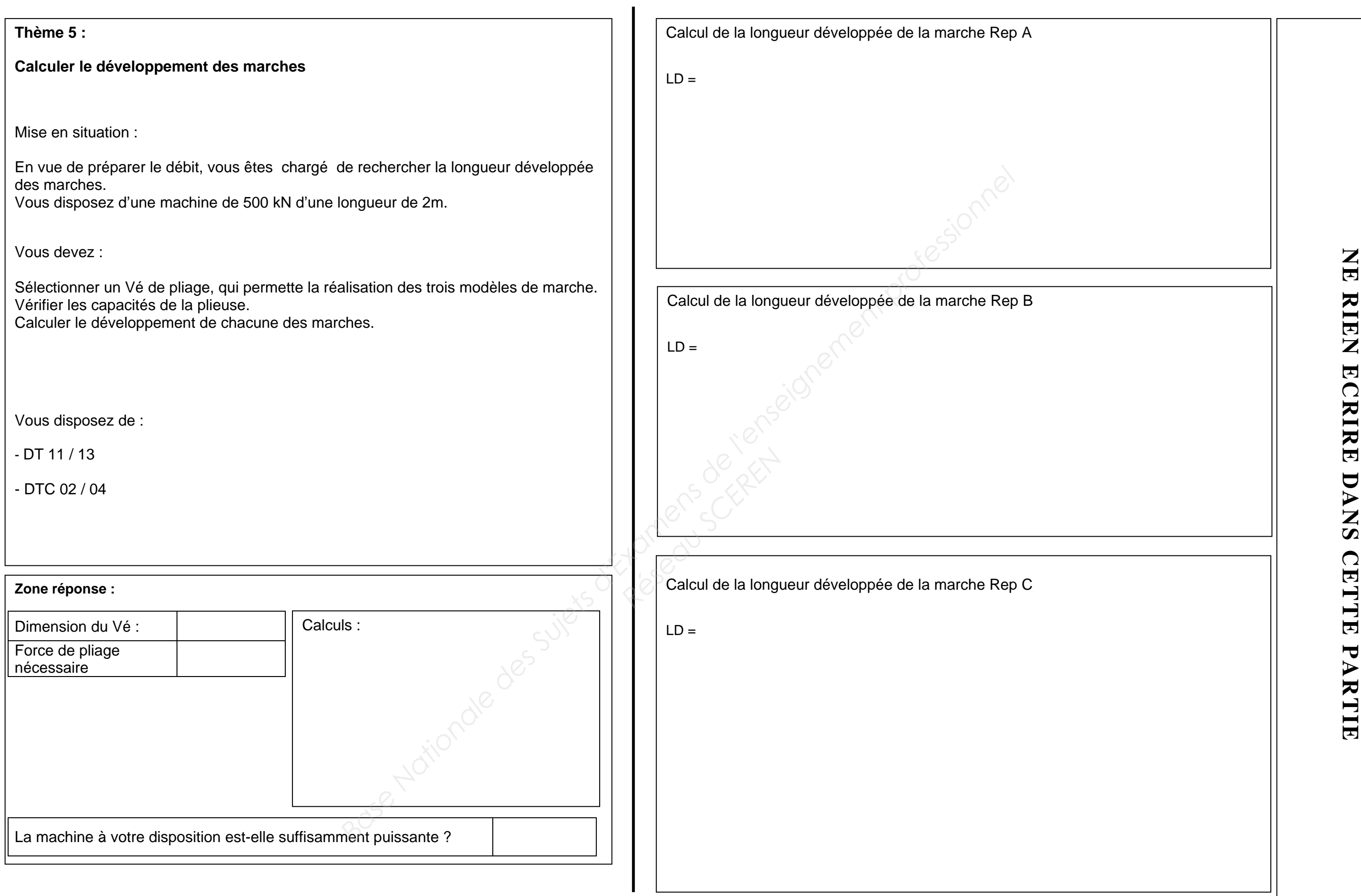

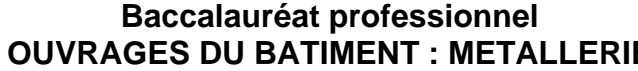

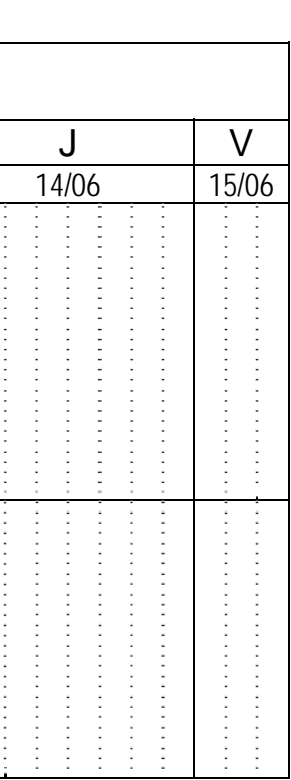

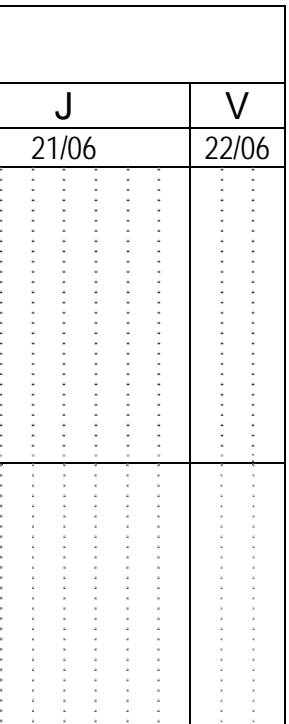

## **Thème 6 :**

**Réaliser le graphique de GANTT.**

Mise en situation :

Vous devez organiser la pose des ouvrages de l'ilot n°15. Votre entreprise possède un camion à plateau équipé d'une grue.

Une semaine de travail dure 35 h. Les horaires de travail hebdomadaires sont : 8h-12h  $\rightarrow$  pause  $\rightarrow$  14h00-18h00

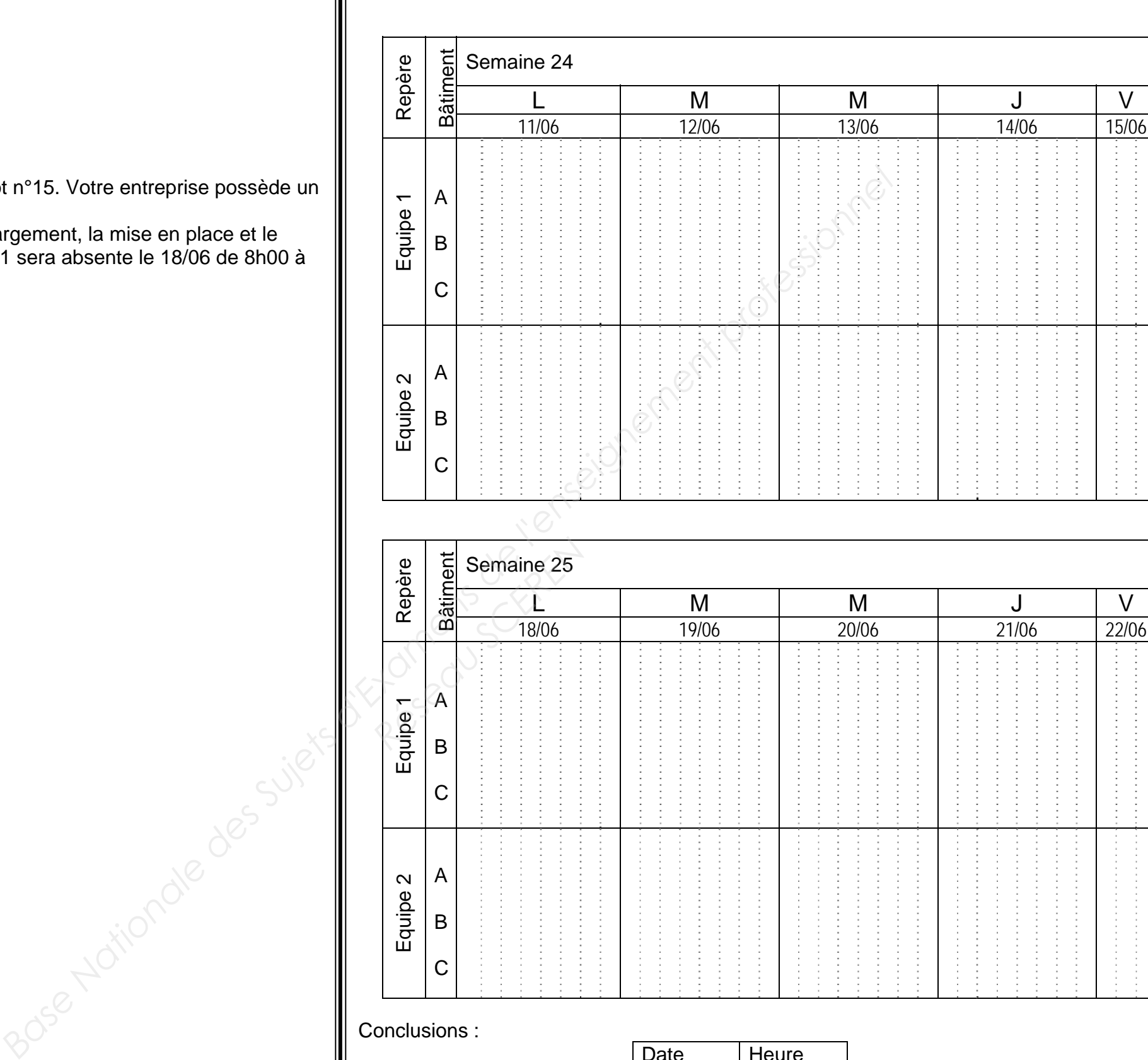

Vous devez organiser avec deux équipes le déchargement, la mise en place et le scellement des ouvrages, sachant que l'équipe N° 1 sera absente le 18/06 de 8h00 à 12h00 pour une intervention sur un autre chantier.

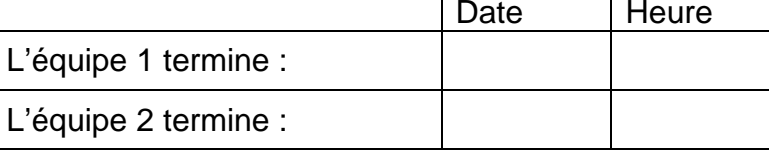

Les ouvrages ont été séparés en 2 familles :

- Escaliers et pare vue
- Garde-corps et ouvertures

Vous devez :

Compléter le graphique ci-contre

Vous disposez de :

- DTC 2/4

C

Conclusions :

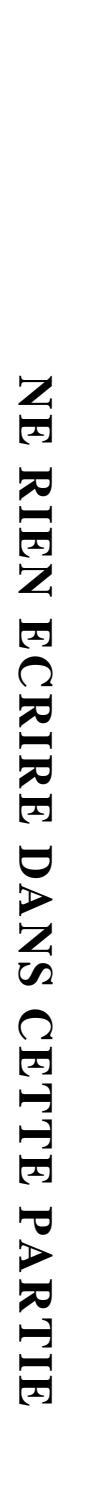